## Elad FDM-S1

Ver 3.0 beta – prime impressioni

Occorrerebbe ben più che una sessione di qualche ora dedicata al test di questa ultima versione del software per il ricevitore Elad FDM-S1, ma spesso le prime impressioni contano parecchio. Chi è abituato ad

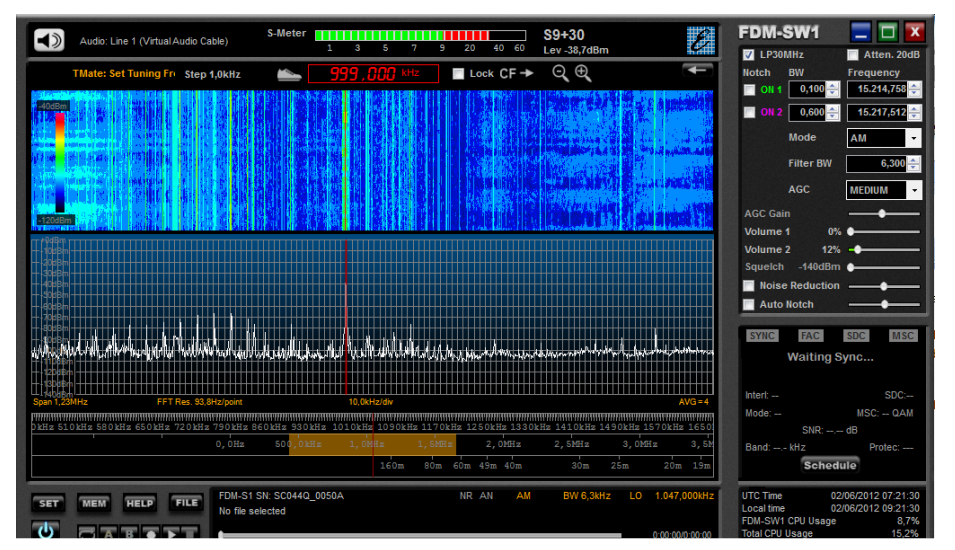

Il software SW1 ver 3.0 beta del ricevitore Elad FDM-S1

aver a che fare con i software, installazioni di questo o di quello, ottimizzazioni per le più varie esigenze e per i diversi sistemi e le più diverse configurazioni, penso sia in sintonia con quanto sopra.

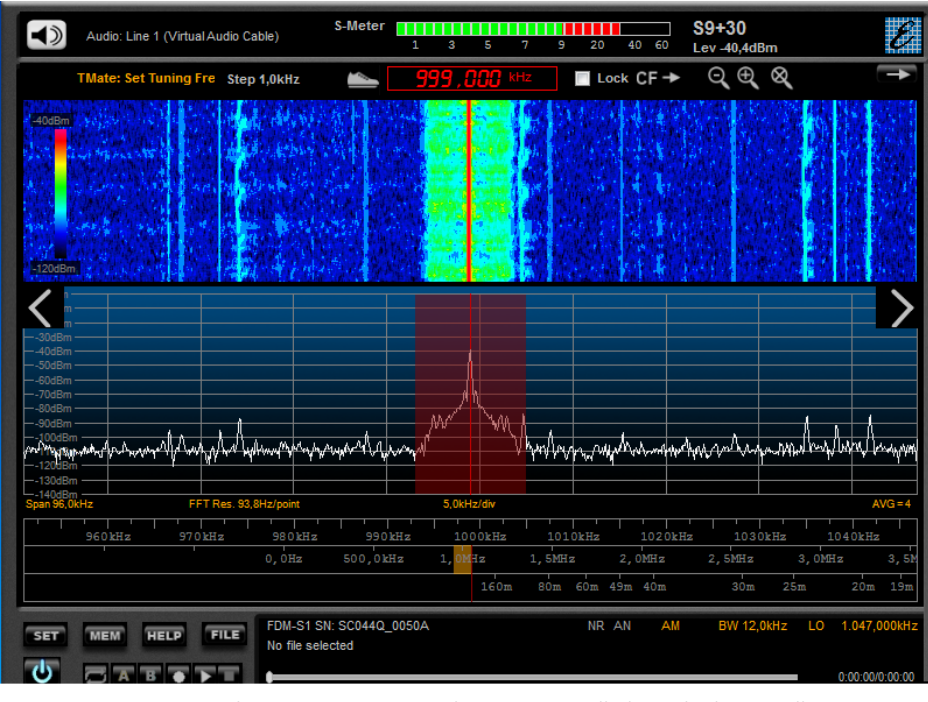

Ebbene, la versione 3.0 beta di SW1, il software di gestione dell'Elad FDM-S1, pare da subito una gran bella realizzazione. Si è dato corso alle più diverse esigenze e richieste da parte degli utilizzatori, in un programma di sviluppo che non fosse fine a se stesso ma che tenesse conto delle effettive richieste degli utilizzatori, raccolte in tante segnalazioni arrivate attraverso i più diversi canali, tra i quali spicca la lista di distribuzione creata

su Yahoo, **http://it.groups.yahoo.com/group/elad\_sdr/**. SW1 ver 3.0 beta, versione minimale senza pannello laterale di controllo

Le innovazioni segnalate agli affezionati utenti del ricevitore Elad FDM-S1 dal gruppo di sviluppo (lo cito per intero perché se lo merita: Stefania, Donald, Flavio, Franco e Marco) sono:

- 1. new DLLs selectable with 192Ksps, 384Ksps, 768Ksps and 1536Ksps
- 2. new resize windows for full screen coverage spectrum
- 3. new recorder for use with larger bandwidths

Note:

- 1. new DLLs work only with 3.0 or later FDM-SW1 releases
- 2. all the files recordered with 1.x or 2.x FDM-SW1 releases are not compatible with 3.x FDM-SW1 releases, we are thinking to develope a small application that convert old files.

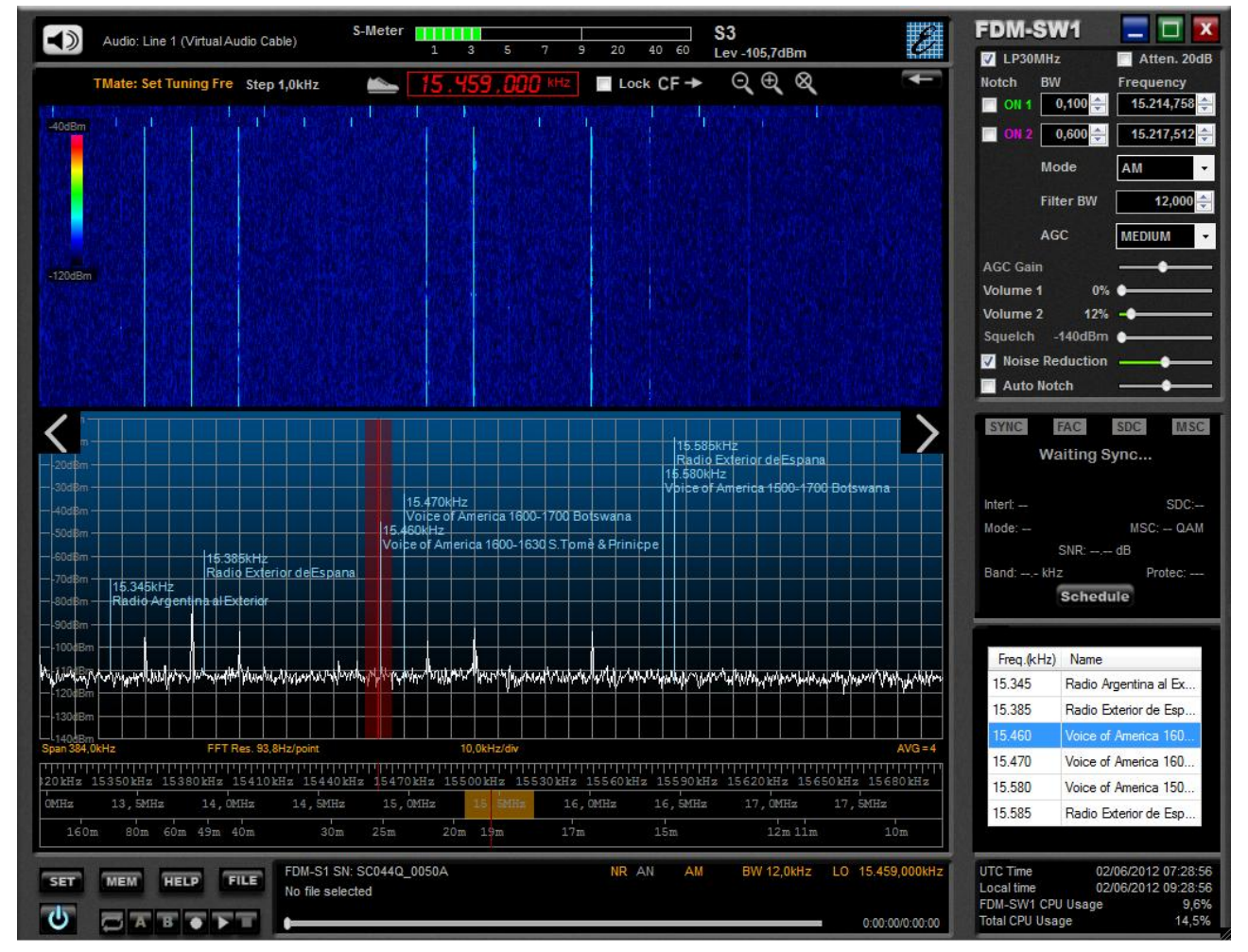

SW1 ver 3.0 beta, si noti la finestra di gestione delle memorie

Chi dire? L'impatto con il software, che si installa in modo semplice, veloce ed intuitivo, è ottimo; siamo finalmente di fronte ad una finestra di gestione di tipo resizable, una specifica grandemente richiesta e grandemente attesa… chi usa il ricevitore all'interno delle quattro mura domestiche, con schermi da 17"

![](_page_1_Picture_185.jpeg)

ed oltre, avrà modo di cogliere ogni più piccola segnalazione ed ogni più minuto particolare; chi viceversa usa la radio in portatile, con netbook, ultrabook o notebook minimali (e qui il fatto che il ricevitore si connetta con un solo cavo USB, non abbia bisogno quindi di una sua alimentazione specifica o di complicate connessioni audio è una condizione assolutamente prioritaria!) potrà continuare ad

![](_page_2_Picture_0.jpeg)

Monitor 22 pollici rapporto 16:10, lo schermo è pieno!

usare la finestra di visualizzazione con diagonale classica di 10", che diventa ancora meno se si esclude il pannello laterale di controllo.

Ma credo che l'innovazione sostanziale più appariscente sia la possibilità di essere arrivati alla visualizzazione di 1536 ksps, che significa poter visualizzare sulla finestra panoramica dei comandi del ricevitore praticamente un MegaHertz e mezzo! Come dire: poter vedere e controllare tutto il panorama delle broadcasting in Onda Media.

Bella anche la gestione diversa e più user friendly delle memorie, delle quali si vede finalmente una finestra di gestione contemporaneamente alla finestra di gestione delle funzioni del ricevitore, così da non dover andare e tornare dalla funzione SET. Sempre eccellente la possibilità di intervento rapido su molte funzioni di controllo della radio, come delle finestre, per mezzo di tasti-scorciatoia, così come ricordato dal file a

corredo in lingua italiana.

La gestione delle registrazioni, per poter immagazzinare una finestra di circa 1.5 MHz, è decisamente differente, e come le registrazioni effettuate con le precedenti versioni non sono ascoltabili, così non saranno ascoltabili con le precedenti versioni le registrazioni effettuate con questa ultima versione (ma è allo studio una soluzione). In particolare 1 minuto circa di registrazione provoca la creazione dei file che si vedono in figura, che verranno eseguiti dal

![](_page_2_Picture_7.jpeg)

software senza soluzione di continuità. Una soluzione direi eccellente per avere file di dimensioni accettabili, ben manipolabili anche da macchine non particolarmente performanti.

Un'altra piccola ma significativa chicca è quella di poter dichiarare in modo preventivo se le cifre che andremo a scrivere nella finestra digitale di sintonia saranno Hz o kHz; la cosa permette di non dover più immettere delle serie infinite di zeri!